# The Traditional Graphics Pipeline

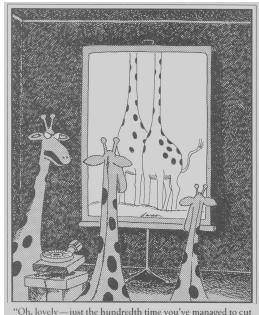

"Oh, lovely — just the hundredth time you've managed to cut everyone's head off."

### Facade, Debevec et al. 1997

### Modeling and Rendering Architecture from Photographs

Debevec, Taylor, and Malik 1996

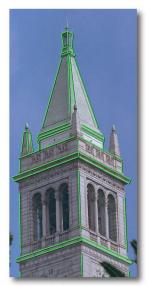

Original photograph with marked edges

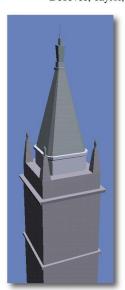

Recovered model

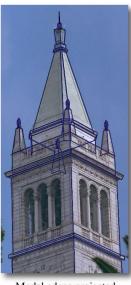

Model edges projected onto photograph

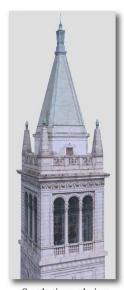

Synthetic rendering

### Facade, Debevec et al. 1997

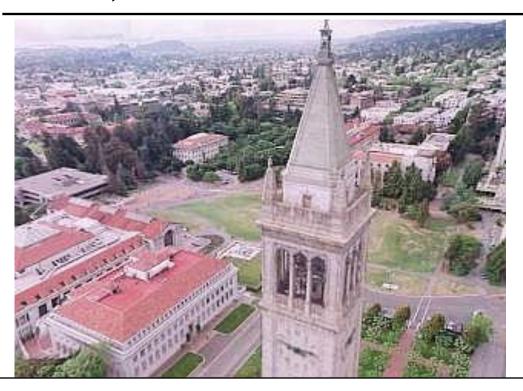

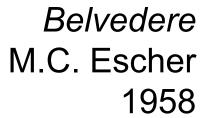

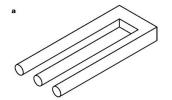

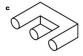

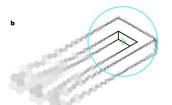

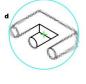

"Combining Deep Learning and Active Contours Opens The Way to Robust, Automated Analysis of Brain Cytoarchitectonics", Thierbach et al, 2018

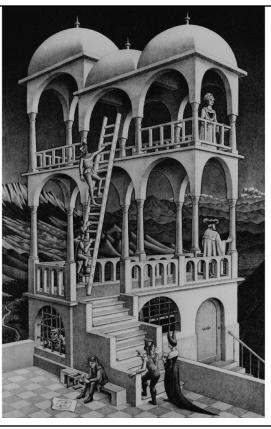

### Escher's Belvedere, Sachiko Tsuruno, 1997

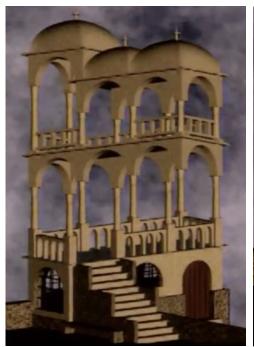

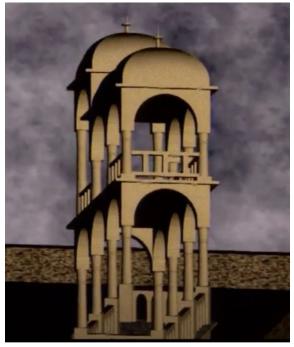

### Last Time?

- Participating Media
- Measuring BRDFs
- 3D Digitizing & Scattering
- BSSRDFs
  - Monte Carlo Simulation
  - Dipole Approximation

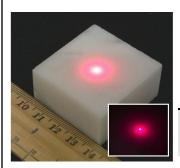

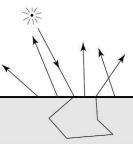

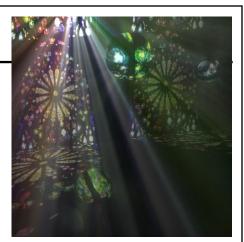

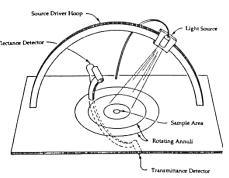

### Today

- Worksheet
- Ray Casting / Tracing vs.
   Scan Conversion
- Traditional Graphics Pipeline
- Clipping
- Rasterization/Scan Conversion
- Readings for Today
- Papers for Next Time

### Ray Casting / Tracing

- Advantages?
  - Smooth variation of normal, exact silhouettes
  - Generality: can render anything that can be intersected with a ray
  - Atomic operation, allows recursion
- Disadvantages?
  - Time complexity (N objects, R pixels)
  - Usually too slow for interactive applications
  - Hard to implement in hardware (lacks computation coherence, must fit entire scene in memory)

### How Do We Render Interactively?

 Use graphics hardware (the graphics pipeline), via OpenGL, MesaGL, or DirectX

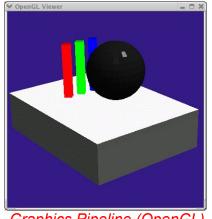

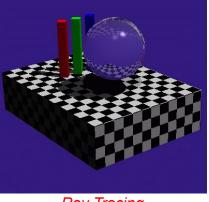

Graphics Pipeline (OpenGL)

Ray Tracing

 Most global effects available in ray tracing will be sacrificed, but some can be approximated

### Ray Casting vs. Rendering Pipeline

### Ray Casting

For each pixel For each object

Send pixels into the scene

Discretize first

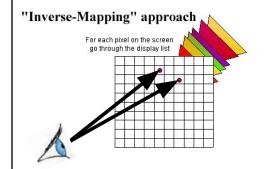

### Rendering Pipeline

For each triangle For each pixel

Project scene to the pixels

Discretize last

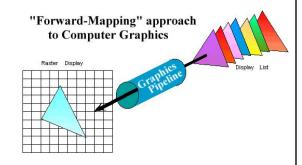

### Scan Conversion (Rendering Pipeline)

- Given a primitive's vertices
   & the illumination at each vertex:
- Figure out which pixels to "turn on" to render the primitive
- Interpolate the illumination values to "fill in" the primitive
- At each pixel, keep track of the closest primitive (z-buffer)

```
glBegin(GL_TRIANGLES)
glNormal3f(...)
glVertex3f(...)
glVertex3f(...)
glVertex3f(...)
```

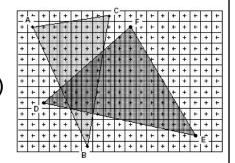

### **Limitations of Scan Conversion**

Restricted to scan-convertible primitives

- Must "polygonize" all objects

· Faceting, shading artifacts

 Effective resolution is hardware dependent

 No handling of shadows, reflection, transparency

- Problem of overdraw (high depth complexity)
- What if there are many more triangles than pixels?

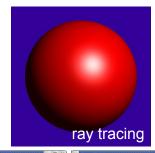

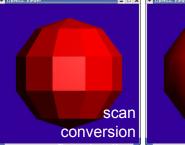

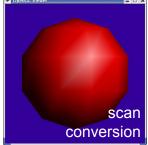

### Ray Casting vs. Rendering Pipeline

### Ray Casting

# For each object

- Whole scene must be in memory
- Depth complexity:
   w/ spatial acceleration data
   structures no computation
   needed for hidden parts
- Atomic computation
- More general, more flexible
  - Primitives, lighting effects, adaptive antialiasing

### Rendering Pipeline

# For each triangle For each pixel

- Primitives processed one at a time
- Coherence: geometric transforms for vertices only
- Early stages involve analytic processing
- Computation increases with depth of the pipeline
  - Good bandwidth/computation ratio
- · Sampling occurs late in the pipeline
- · Minimal state required

### Questions?

### Today

- Worksheet
- Ray Casting / Tracing vs.
   Scan Conversion
- Traditional Graphics Pipeline
- Clipping
- Rasterization/Scan Conversion
- Readings for Today
- Papers for Next Time

### The Graphics Pipeline

Modeling Transformations

Illumination (Shading)

Viewing Transformation (Perspective / Orthographic)

Clipping

Projection (to Screen Space)

Scan Conversion (Rasterization)

Visibility / Display

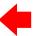

### Input:

Geometric model:

Description of all object, surface, and light source geometry and transformations

Lighting model:

Computational description of object and light properties, interaction (reflection)

Synthetic Viewpoint (or Camera):

Eye position and viewing frustum

Raster Viewport:

Pixel grid onto which image plane is mapped

### Output:

Colors/Intensities suitable for framebuffer display (For example, 24-bit RGB value at each pixel)

### The Graphics Pipeline

Modeling Transformations

Illumination (Shading)

Viewing Transformation (Perspective / Orthographic)

### Clipping

Projection (to Screen Space)

Scan Conversion (Rasterization)

Visibility / Display

- Primitives are processed in a series of stages
- Each stage forwards its result on to the next stage
- The pipeline can be drawn and implemented in different ways
- Some stages may be in hardware, others in software
- Optimizations & additional programmability are available at some stages

### **Modeling Transformations**

### Modeling Transformations

Illumination (Shading)

Viewing Transformation (Perspective / Orthographic)

### Clipping

Projection (to Screen Space)

Scan Conversion (Rasterization)

Visibility / Display

- 3D models defined in their own coordinate system (object space)
- Modeling transforms orient the models within a common coordinate frame (world space)

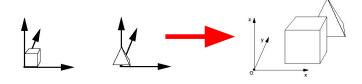

Object space

World space

### Illumination (Shading) (Lighting)

Modeling Transformations

Illumination (Shading)

Viewing Transformation (Perspective / Orthographic)

Clipping

Projection (to Screen Space)

Scan Conversion (Rasterization)

Visibility / Display

- Vertices lit (shaded) according to material properties, surface properties (normal) and light sources
- Local lighting model (Diffuse, Ambient, Phong, etc.)

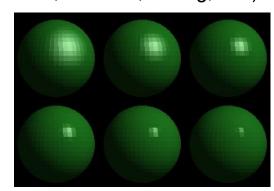

### Viewing Transformation

Modeling Transformations

Illumination (Shading)

Viewing Transformation (Perspective / Orthographic)

Clipping

Projection (to Screen Space)

Scan Conversion (Rasterization)

Visibility / Display

- · Maps world space to eye space
- Viewing position is transformed to origin & direction is oriented along some axis (usually z)

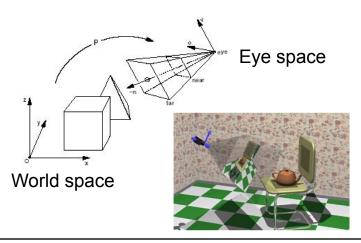

### Clipping

Modeling Transformations

Illumination (Shading)

Viewing Transformation (Perspective / Orthographic)

### Clipping

Projection (to Screen Space)

Scan Conversion (Rasterization)

Visibility / Display

 Transform to Normalized Device Coordinates (NDC)

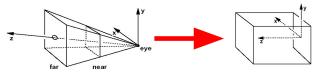

Eye space

 Portions of the object outside the view volume (view frustum) are removed

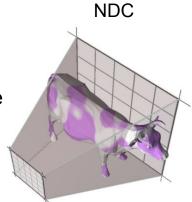

### **Projection**

Modeling Transformations

Illumination (Shading)

Viewing Transformation (Perspective / Orthographic)

### Clipping

Projection (to Screen Space)

Scan Conversion (Rasterization)

Visibility / Display

 The objects are projected to the 2D image place (screen space)

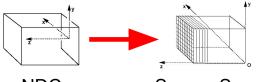

**NDC** 

Screen Space

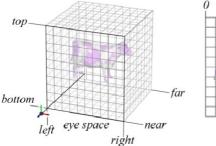

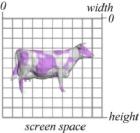

### Scan Conversion (Rasterization)

Modeling Transformations

Illumination (Shading)

Viewing Transformation (Perspective / Orthographic)

Clipping

Projection (to Screen Space)

Scan Conversion (Rasterization)

Visibility / Display

- Rasterizes objects into pixels
- Interpolate values as we go (color, depth, etc.)

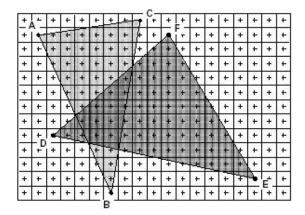

### Visibility / Display

Modeling Transformations

Illumination (Shading)

Viewing Transformation (Perspective / Orthographic)

Clipping

Projection (to Screen Space)

Scan Conversion (Rasterization)

Visibility / Display

 Each pixel remembers the closest object (depth buffer)

 Almost every step in the graphics pipeline involves a change of coordinate system. Transformations are central to understanding 3D computer graphics.

| Questions? |
|------------|
|            |
|            |
|            |
|            |
|            |
|            |
|            |

## Today

- Worksheet
- Ray Casting / Tracing vs.
   Scan Conversion
- Traditional Graphics Pipeline
- Clipping
  - Coordinate Systems in the Graphics Pipeline
- Rasterization/Scan Conversion
- Readings for Today
- Papers for Next Time

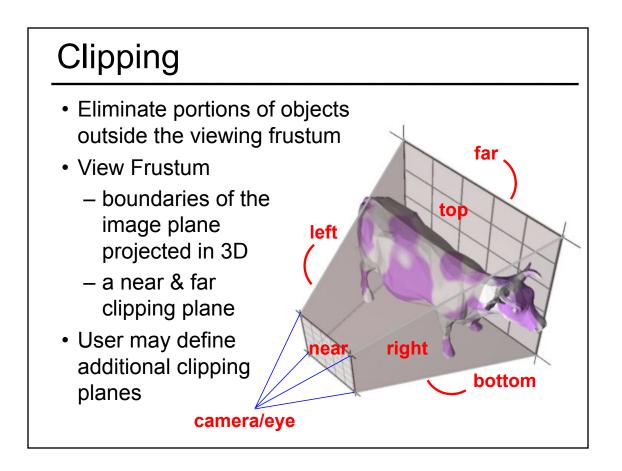

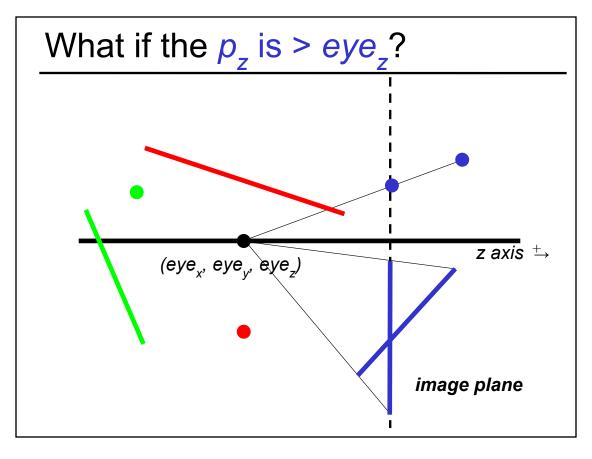

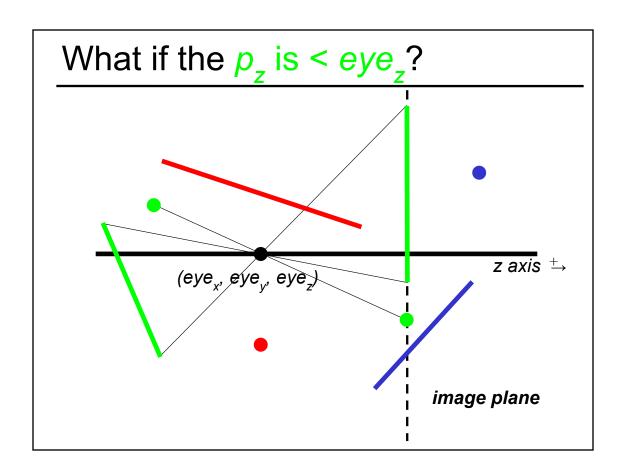

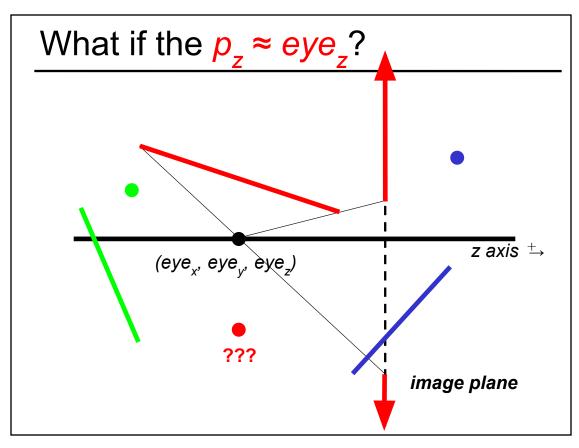

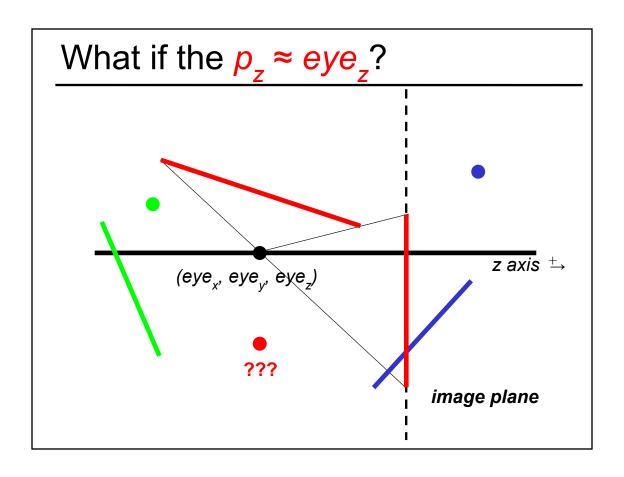

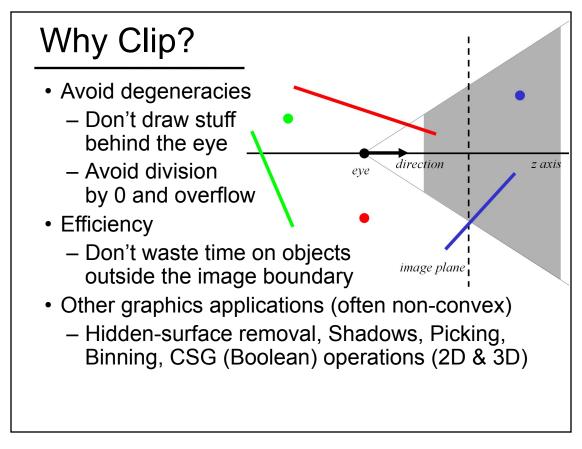

# **Constructive Solid Geometry**

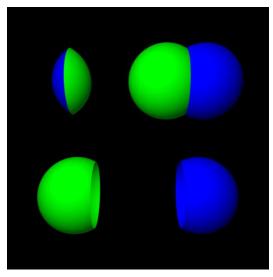

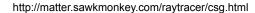

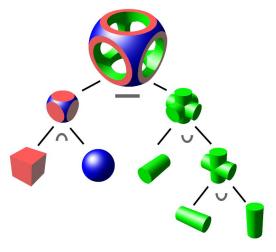

http://en.wikipedia.org/wiki/ Constructive\_solid\_geometry#/media/File:Csg\_tree.png

# Clipping Strategies

- Don't clip (and hope for the best)
- Clip on-the-fly during rasterization
- Analytical clipping: alter input geometry

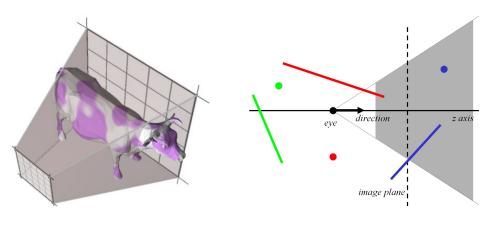

### Clipping in the Graphics Pipeline

Modeling Transformations

Illumination (Shading)

Viewing Transformation (Perspective / Orthographic)

### Clipping

Projection (to Screen Space)

Scan Conversion (Rasterization)

Visibility / Display

- Former hardware relied on full clipping
- Modern hardware mostly avoids clipping
  - Only with respect to plane z=0
- In general, it is useful to learn clipping because it is similar to many geometric algorithms

## **Common Coordinate Systems**

- Object space
  - local to each object
- World space
  - common to all objects
- Eye space / Camera space
  - derived from view frustum
- Clip space / Normalized Device Coordinates (NDC)
  - $-[-1,-1,-1] \rightarrow [1,1,1]$
- Screen space
  - indexed according to hardware attributes

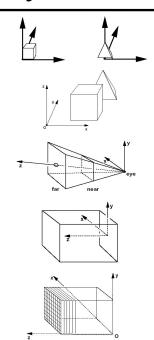

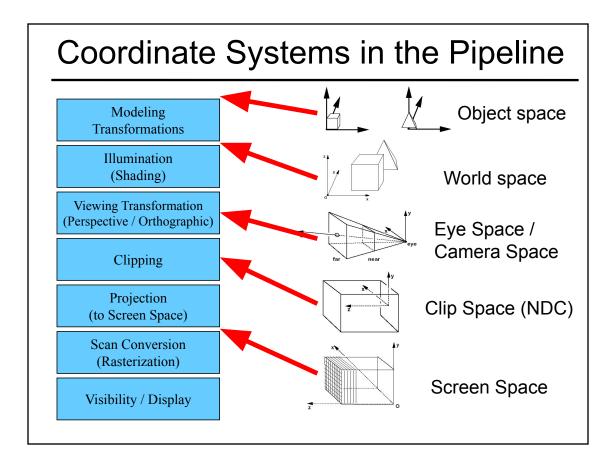

### **Normalized Device Coordinates**

Clipping is more efficient in a rectangular, axis-aligned volume: (-1,-1,-1) → (1,1,1) OR (0,0,0) → (1,1,1)

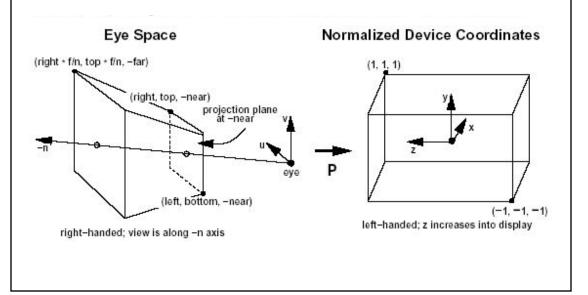

# Questions?

# Today

- Worksheet
- Ray Casting / Tracing vs.
   Scan Conversion
- Traditional Graphics Pipeline
- Clipping
- Rasterization/Scan Conversion
  - Line Rasterization
  - Triangle Rasterization
- Readings for Today
- Papers for Next Time

### 2D Scan Conversion

- Geometric primitives
   (point, line, polygon, circle, polyhedron, sphere...)
- Primitives are continuous; screen is discrete
- Scan Conversion: algorithms for *efficient* generation of the samples comprising this approximation

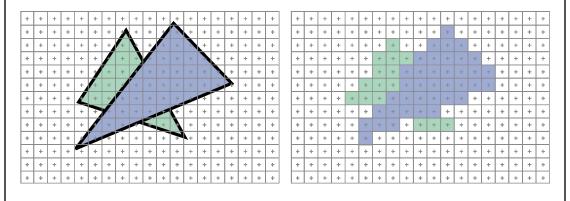

### Scan Converting 2D Line Segments

- Given:
  - Segment endpoints (integers x1, y1; x2, y2)
- · Identify:
  - Set of pixels (x, y) to display for segment

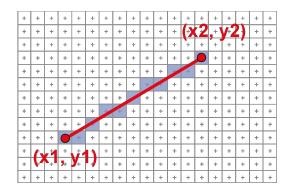

### Line Rasterization Requirements

- Transform continuous primitive into discrete samples
- Uniform thickness & brightness
- Continuous appearance
- No gaps
- Accuracy
- Speed

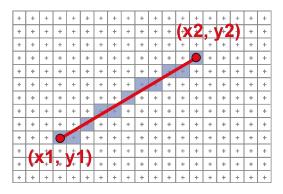

### Algorithm Design Choices

- · Assume:
  - m = dy/dx, 0 < m < 1
- Exactly one pixel per column
  - fewer → disconnected, more → too thick

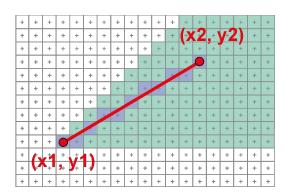

### Naive Line Rasterization Algorithm

- Simply compute y as a function of x
  - Conceptually: move vertical scan line from x1 to x2
  - What is the expression of y as function of x?
  - Set pixel (x, round (y(x)))

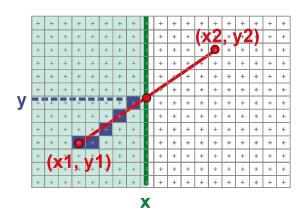

$$y = y1 + \frac{x - x1}{x2 - x1}(y2 - y1)$$
$$= y1 + m(x - x1)$$

$$m = \frac{dy}{dx}$$

# Efficiency

· Computing y value is expensive

$$y = y1 + m(x - x1)$$

• Observe: y += m at each x step (m = dy/dx)

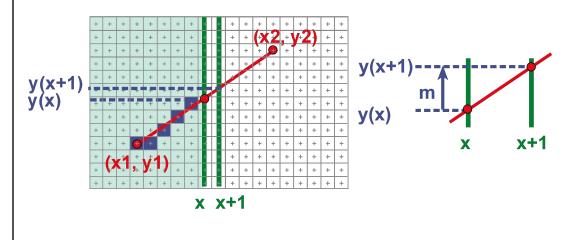

### Bresenham's Algorithm (DDA)

- Select pixel vertically closest to line segment
  - intuitive, efficient, pixel center always within 0.5 vertically
- Generalize to handle all eight octants using symmetry
- Can be modified to use only integer arithmetic

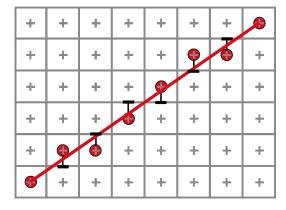

### Line Rasterization & Grid Marching

- · Can be used for ray-casting acceleration
- · March a ray through a grid

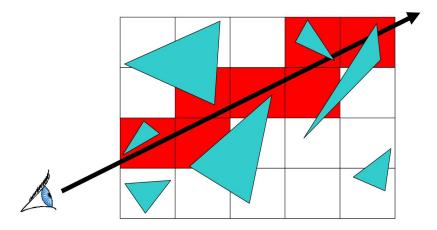

Collect all grid cells, not just 1 per column (or row)

# Questions?

# Brute force solution for triangles

- For each pixel
  - Compute line equations at pixel center
  - "clip" against the triangle

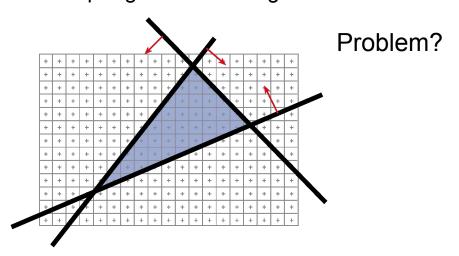

### Brute force solution for triangles

- For each pixel
  - Compute line equations at pixel center
  - "clip" against the triangle

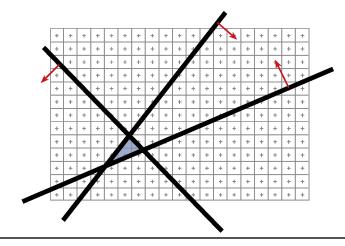

### Problem?

If the triangle is small, a lot of useless computation

### Brute force solution for triangles

- Improvement: Compute only for the *screen* bounding box of the triangle
- How do we get such a bounding box?
  - Xmin, Xmax, Ymin, Ymax of the triangle vertices

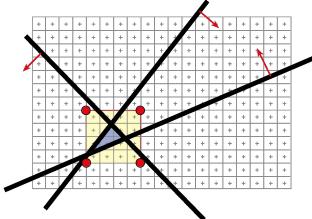

### Can we do better? Kind of!

- We compute the line equation for many useless pixels
- What could we do?

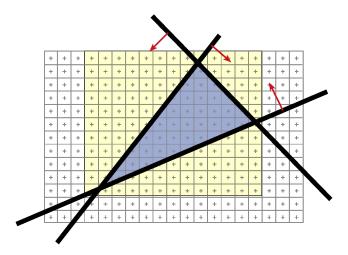

### Scan-line Rasterization

- Compute the boundary pixels
- Fill the spans
- Interpolate vertex color along the edges & spans!

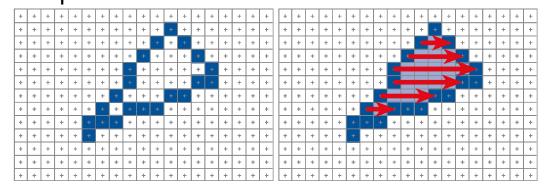

### But These Days...

- Triangles are usually very small
- Setup costs are becoming more troublesome
- · Clipping is annoying
- · Brute force is tractable

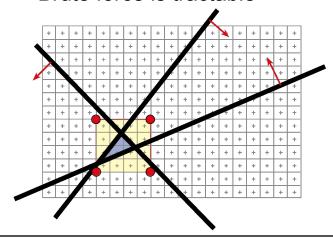

### **Modern Rasterization**

For every triangle

ComputeProjection

Compute bbox, clip bbox to screen limits

For all pixels in bbox

Compute line equations

If all line equations>0 // pixel [x,y] in triangle

 $\label{formula} Framebuffer [\texttt{x,y}] = triangle Color$ 

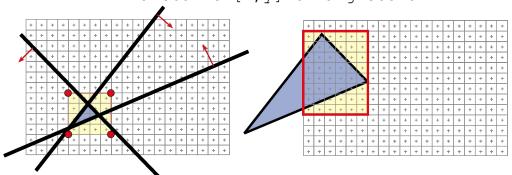

### Today

- Worksheet
- Ray Casting / Tracing vs.
   Scan Conversion
- Traditional Graphics Pipeline
- Clipping
- Rasterization/Scan Conversion
- Readings for Today
- Papers for Next Time

## Reading for Today: (pick one)

"The Reyes Image Rendering Architecture", Cook, Carpenter, and Catmull, SIGGRAPH 1987

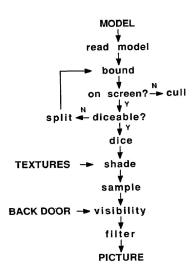

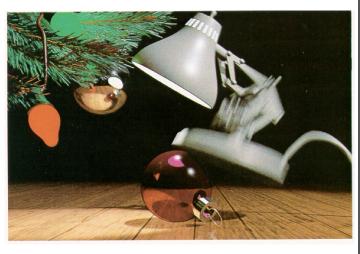

Figure 6. 1986 Pixar Christmas Card by John Lasseter and Eben Ostby.

### Young Sherlock Holmes 1985 (Lucasfilm / ILM)

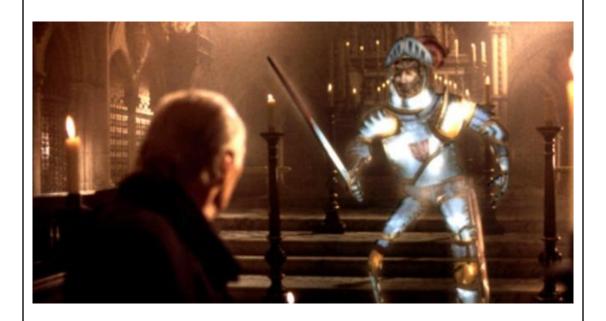

### Reading for Today: (pick one)

 "RenderMan: An Advanced Path Tracing Architecture for Movie Rendering", Christensen et al., TOG 2018

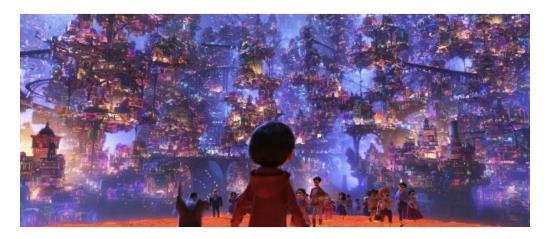

Fig. 8. Complex illumination in *Coco*: 8 million lights (© 2017 Disney•Pixar).

### Today

- Worksheet
- Ray Casting / Tracing vs.
   Scan Conversion
- Traditional Graphics Pipeline
- Clipping
- Rasterization/Scan Conversion
- Readings for Today
- Papers for Next Time

# Reading for Next Time: (pick one)

 "Rendering Fake Soft Shadows with Smoothies", Chan & Durand, EGSR 2003

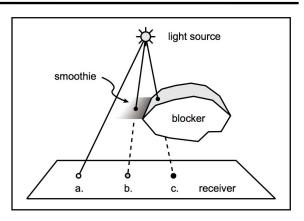

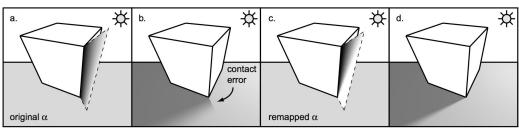

# Reading for Next Time: (pick one)

 "Ray Tracing on Programmable Graphics Hardware", Purcell, Buck, Mark, & Hanrahan SIGGRAPH 2002

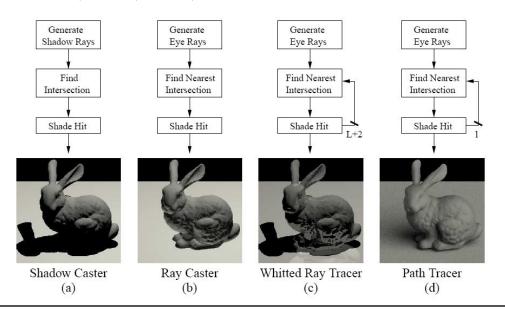